## **Labels Drystar 5500:**

The following labels are located behind the front door:

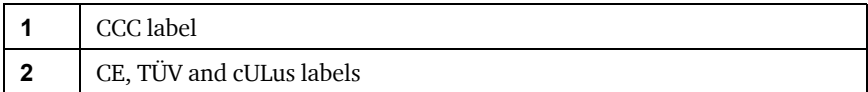

**•** Open the front door.

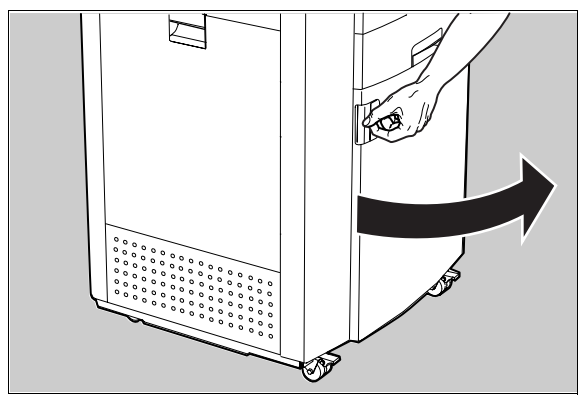

**•** The labels are visible inside the printer.

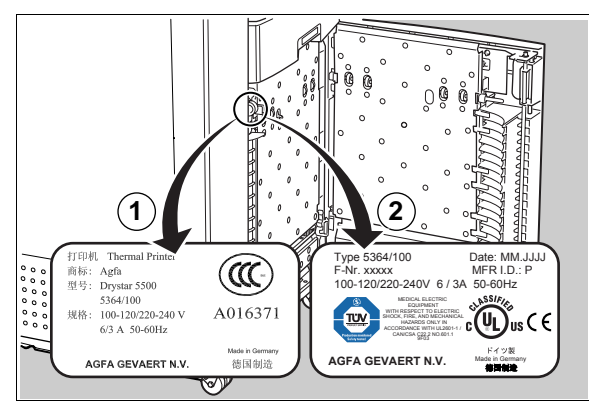

## **Labels Drystar 5503:**

The following labels are located behind the drum compartment door:

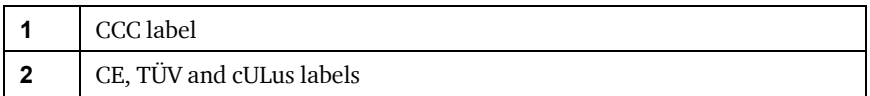

**•** Open the drum compartment door by pulling its handle.

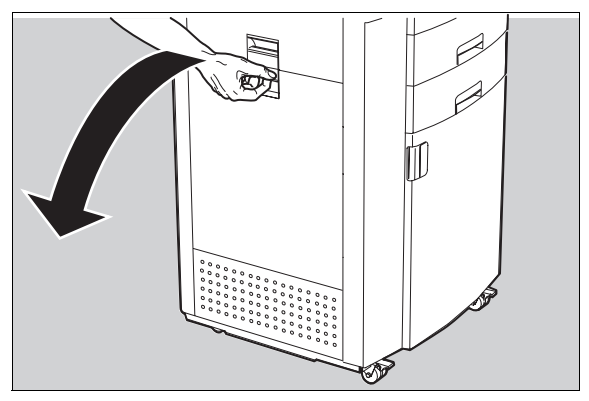

**•** The labels are visible inside the printer.

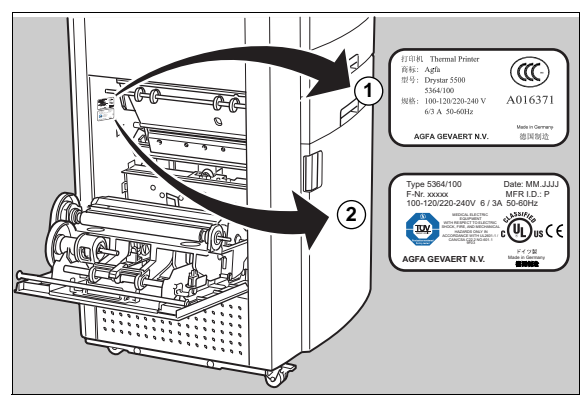

## **Power cord regulations**

- **•** Use attached power cord set to the product.
- **•** Do not use attached power cord set for other electric equipment.